UE2 : Anatomie Pathologie Le 25/11/2019 à 8h30 Ronéotypeur : Lucas Maréchal Ronéoficheur : Romé Labautière

# ED n°2 : Synthèse anatomo-pathologique, cas pratiques

*Cet ED a duré 2 heures. La chargée de TD n'a pas accepté de relire la Ronéo. Les diaporamas en couleur sont disponibles sur Moodle (même s'ils sont datés de l'année passée ils n'ont pas changé), il est vivement conseillé de les regarder car les coupes sont colorées. La séance s'est terminée par des quizz récapitulatifs des cours d'anapath. Des lames ont aussi été étudiées en ED, vous y avez accès via des liens sur la diapo officielle. [Tout l'ED est centré sur de l'analyse de lame… on a essayé de les mettre toutes sur le cours qui va suivre mais elles sont en noir et blanc donc allez vraiment sur la diapo pour comprendre. De plus la chargée d'ED n'a que très peu commenté les diapos.]*

Ronéo 10, UE2 Anapath ED2 Page 1 sur 14

## **Sommaire :**

# **I) Introduction : foie normal**

#### **II) Cas 1 : cirrhose hépatique**

- 1) Contexte clinique
- 2) Définition cirrhose
- 3) Aspect macroscopique
- 4) Aspect microscopique

# **III) Cas 2 : amylose hépatique**

- 1) Contexte clinique
- 2) Définition amylose
- 3) Aspect macroscopique
- 4) Aspect microscopique

### **IV) Quizz de fin de séance**

- 1) Généralités Prélèvements
- 2) Lésions élémentaires
- 3) Inflammation
- 4) Pathologie métabolique

#### **I) Introduction : foie normal**

*Il s'agit d'un exemple d'une pièce opératoire d'un foie. Si un patient est transplanté le laboratoire reçoit son foie « malade » et agit comme suit.*

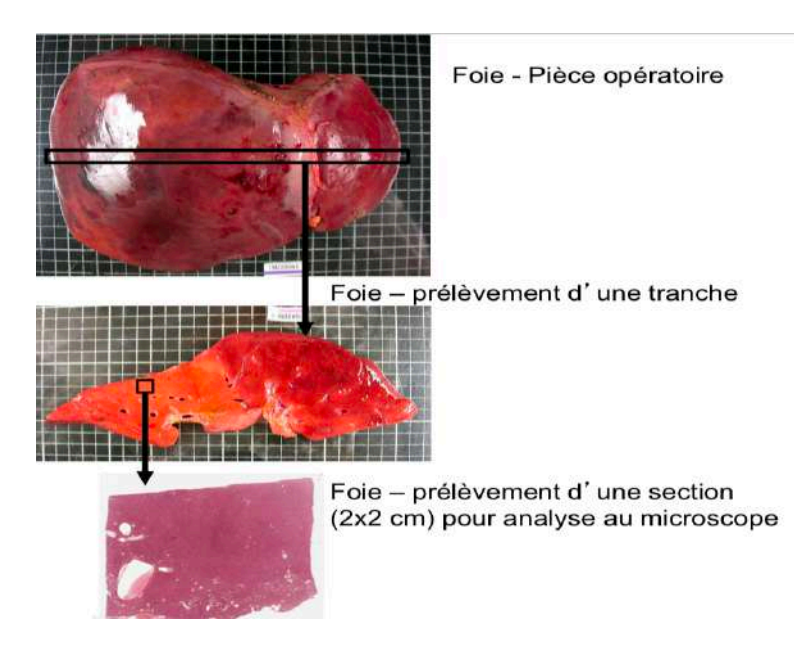

§ On va d'abord observer le **foie entier** comme si on observait le patient : c'est-à-dire que le lobe droit est à gauche de l'image et le lobe gauche à droite de l'image.

§ Puis on va réaliser des **tranches** pour permettre au **formol** de mieux pénétrer. Le formol ne pourra pas pénétrer sur le foie entier.

§ Enfin on va pouvoir faire des **prélèvements**, de quelques secteurs intéressants uniquement (en général 2 cm maximum).

§ On étudie donc jamais le foie entier au microscope.

*Pour mieux comprendre les lames étudiées on va étudier brièvement l'architecture du foie normal.*

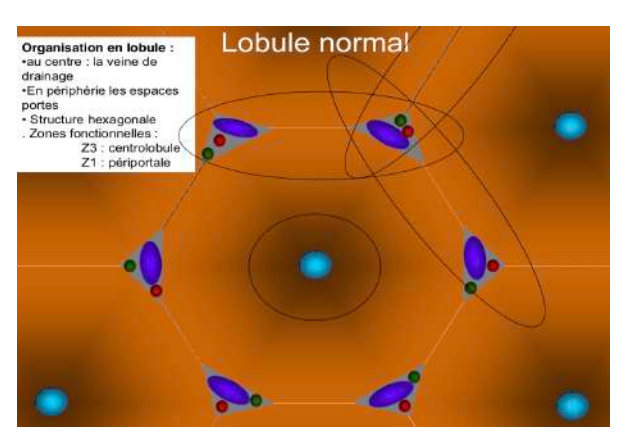

§ Les **lobules** sont les **unités fonctionnelles** du foie, centrés sur une **veine centrolobulaire** avec tout autour des **espaces portes**. Chaque **espace porte** est composé d'une artère, d'une veine et d'un canal biliaire : c'est la **triade portale.**

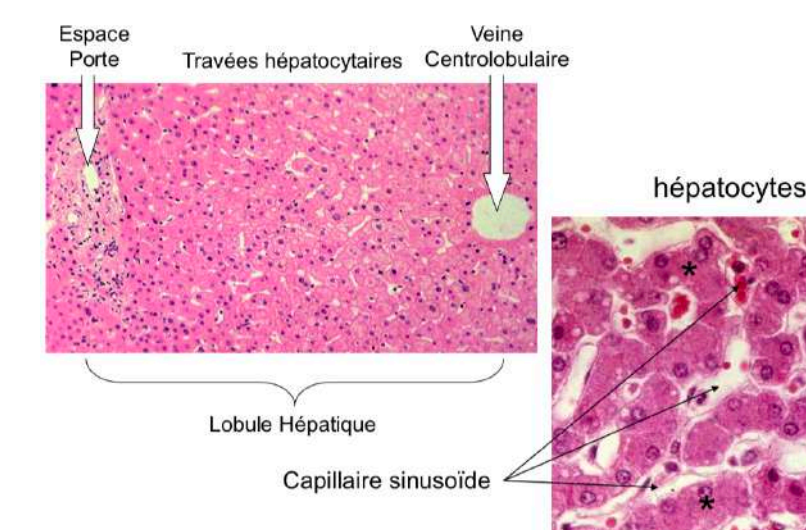

Voici un exemple de **lobule hépatique** (à gauche) sur une coupe en **coloration HES** étudiée en cours.

Il faut être capable d'identifier ces zones sur une coupe.

*C'est cette même coloration et type de coupe qui a été utilisé pour tout l'ED concernant le foie.*

On retrouve ci-dessous une coupe d'un **espace porte** légendée et observée en ED. Il est bien **rond** lorsqu'il est normal. L'**artère** est reconnaissable avec sa paroi musculaire épaisse et peu de lumière, alors que la **veine** se distingue elle par sa grande lumière mais une paroi que l'on distingue difficilement. Le **canal biliaire** est lui caractérisé par son épithélium de type biliaire (cubo-cylindrique avec un noyau rond au pôle basal de la cellule).

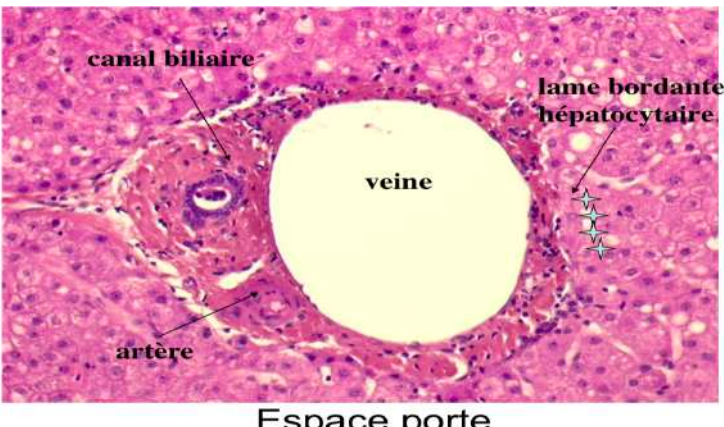

Espace porte

*Objectifs : On doit être capable de repérer les hépatocytes, sinusoïdes, l'espace porte et la veine centrolobulaire sur une coupe.*

# **II) Cas 1 : cirrhose hépatique**

1) Contexte clinique

Il s'agit d'un homme de 50 ans avec une consommation d'alcool de 1 à 2 bouteilles de vin/jour depuis 10 ans. Il a déjà eu plusieurs hospitalisations pour hépatite alcoolique aiguë. Patient perdu de vue depuis 5 ans. On observe actuellement une altération de l'état général, de l'ictère et de l'ascite ainsi qu'une hépatomégalie.

- § On suspecte le diagnostic d'une **cirrhose hépatique**, d'origine alcoolique.
- 2) Définition cirrhose

Il s'agit d'une **fibrose annulaire délimitant des nodules hépatocytaires (critère très important pour reconnaître sur une coupe +++)**. Elle constitue un exemple de cicatrisation pathologique, suite à la toxicité chronique de l'alcool et elle aboutit à une **insuffisance hépatocellulaire** ainsi qu'à une **hypertension portale**.

3) Aspect macroscopique

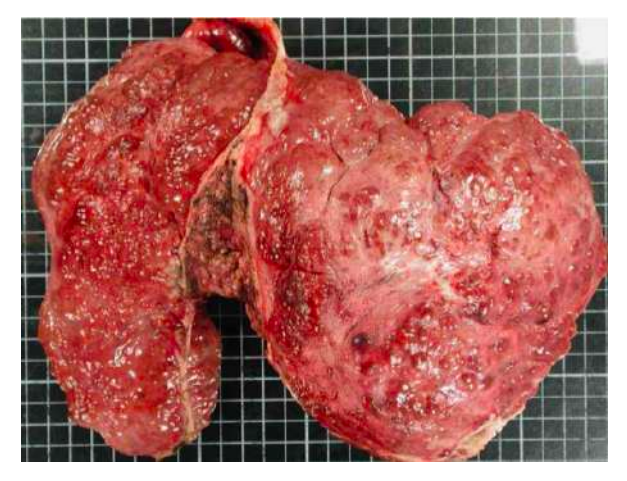

§ Le foie est **gros** et on constate un **aspect nodulaire** du parenchyme.

§ On peut déjà juste avec **l'aspect bosselé** (= nodules) du foie conclure à une cirrhose mais une analyse de l'aspect microscopique est tout de même nécessaire.

#### 4) Aspect microscopique

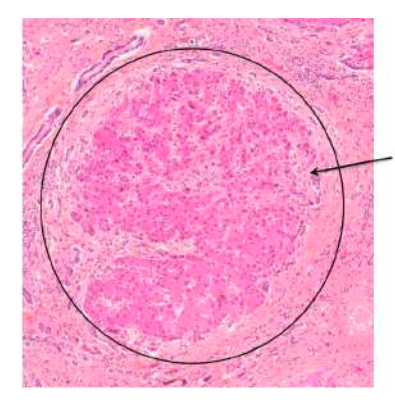

a. Nodule hépatocytaire entouré de fibrose

c. Prolifération ductulaire au sein des bandes fibreuses

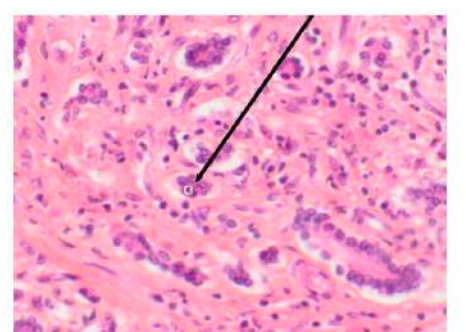

d. Infiltrat inflammatoire chronique lymphoplasmocytaire

b. Bande fibreuse délimitant des nodules hépatocytaires et mutilant le parenchyme

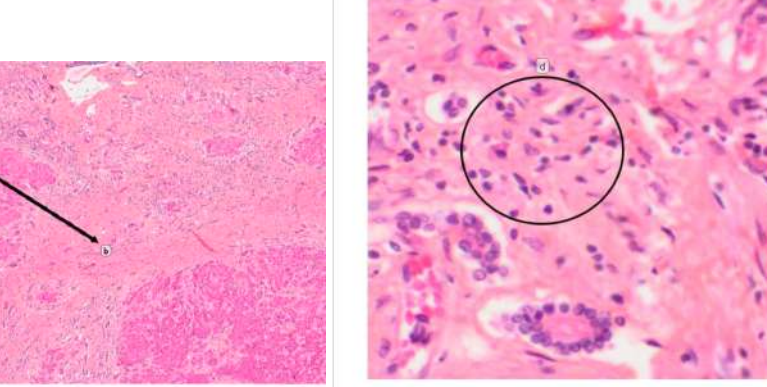

Voici les **4 signes** à savoir repérer pour conclure à une cirrhose hépatique :

- § Les **nodules hépatocytaires**
- § Les **bandes de fibrose**
- § La **prolifération ductulaire** au sein des bandes fibreuses
- § L'**infiltrat inflammatoire** (lymphocytes)

*Ils apparaissent ci-dessus sur les coupes du diaporama de l'ED.*

Les coupes sont observées au microscope optique en coloration **HES** : la fibrose forme des **bandes oranges**.

Le parenchyme change vraiment par rapport à un foie sain le constat est facile, on ne peut même plus reconnaître d'espaces portes.

*On avait une grande coupe à observer en ED sur l'ordinateur et on devait rechercher ces signes en se déplaçant et en zoomant sur la coupe. De loin on distingue facilement les nodules, et lorsque l'on se rapproche on voit plus les bandes de fibrose et les lymphocytes. Cette coupe est disponible grâce à un lien sur la diapo de l'ED*

# **III) Cas 2 : amylose hépatique**

1) Contexte Clinique

La patiente est une femme de 55 ans souffrant d'une polyarthrite rhumatoïde connue depuis 15 ans. On a découvert une hépatomégalie lors d'un examen clinique de suivi.

Le bilan biologique montre une élévation des phosphatases alcalines et gamma-GT.

L'échographie hépatique montre une hépatomégalie homogène sans anomalies des voies biliaires.

- § On suspecte le diagnostic d'une amylose hépatique de type AA.
- 2) Définition amylose

Les amyloses sont caractérisées par la présence de **dépôts extracellulaire de protéines** sous forme de **fibrilles amyloïdes**. Les dépôts anormaux, pathogènes, localisés dans un site précis ou sur plusieurs organes vitaux entrainent leur disfonctionnement.

Le diagnostic de l'amylose s'effectue en coloration standard **HES** avec une coloration spéciale type **rouge Congo**.

Ronéo 10, UE2 Anapath ED2 Page 5 sur 14

Le typage de l'amylose se fait en immunohistochimie, les plus courantes sont l'amylose AA (étudiée ici) ainsi que l'amylose AL mais d'autres existent *(voir le tableau qui suit).*

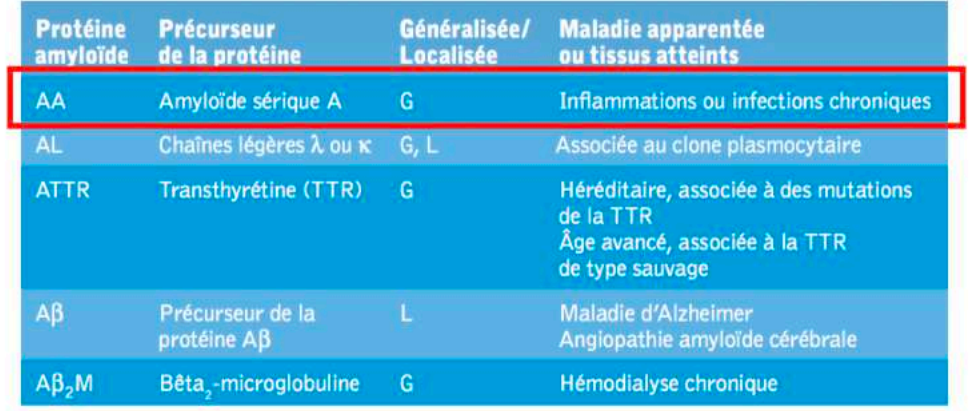

L'amylose AA est donc due à une accumulation d'amyloïde sérique A (tableau ci-dessus).

- 3) Aspect macroscopique
- § Cette fois-ci le foie est **pâle**, **gros** (hépatomégalie) et **luisant** (rien à voir avec la cirrhose, très facile à distinguer).

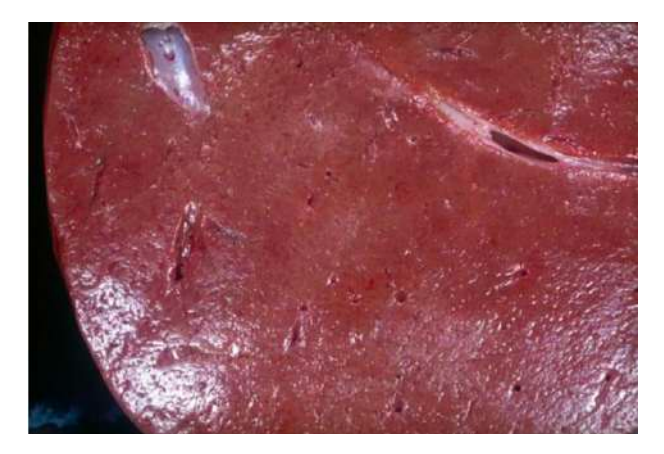

4) Aspect microscopique

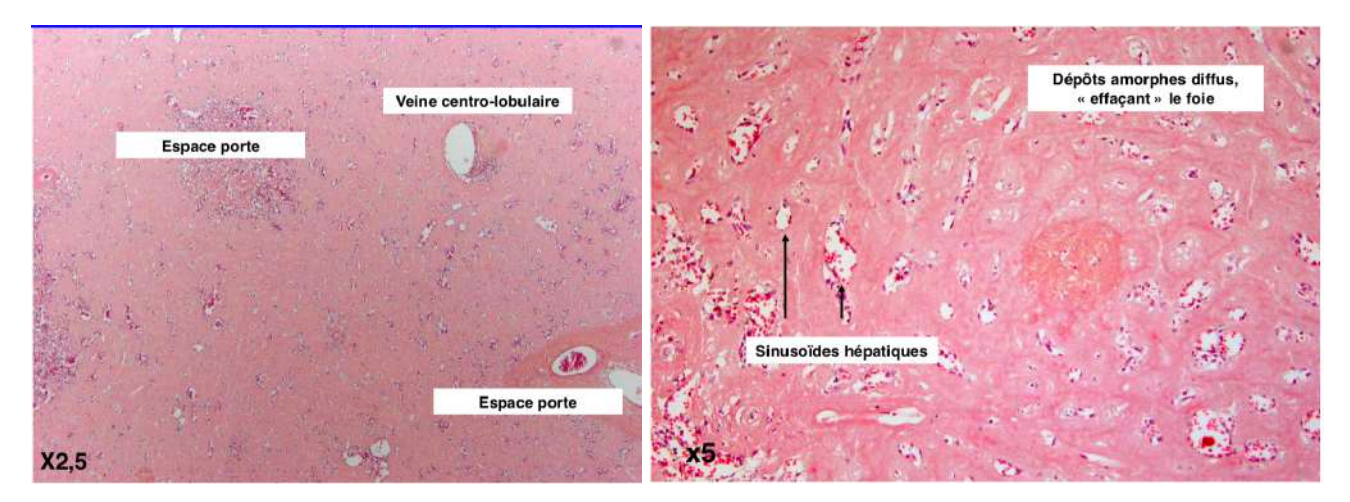

§ L'architecture hépatique n'est pas modifiée (contrairement à la cirrhose), on peut donc distinguer les **espaces portes**, la veine centro-lobulaire ainsi que les sinusoïdes hépatiques.

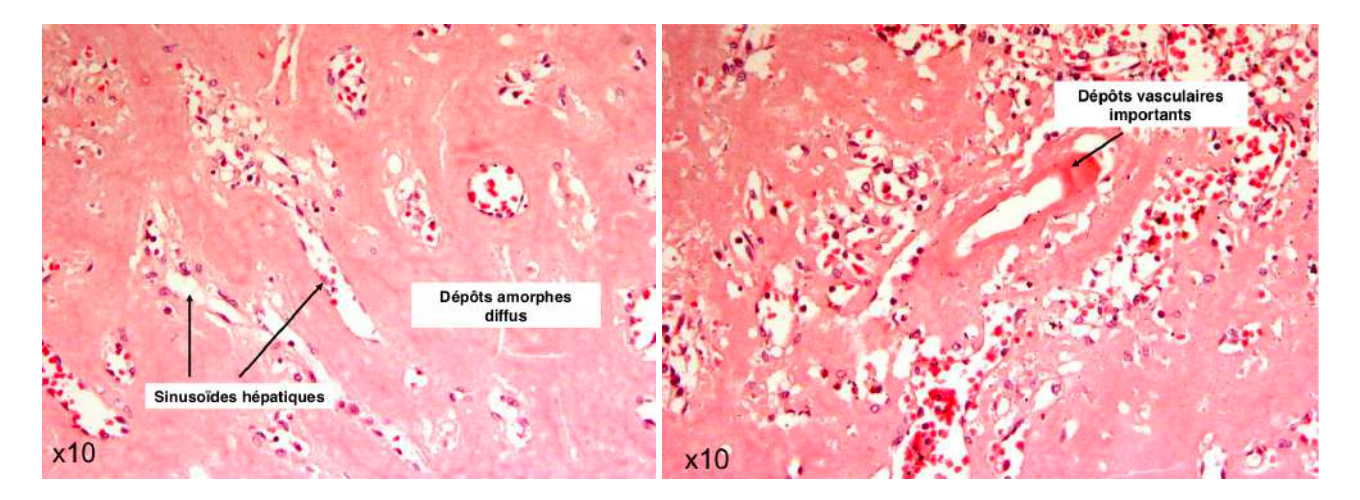

- § Par contre les hépatocytes ont disparus et à la place on constate la présence de **dépots d'amyloses diffus**. Le **parenchyme** est quasiment remplacé par des dépôts d'amylose.
- § L'amylose apparaît orange à la coloration **rouge Congo**.

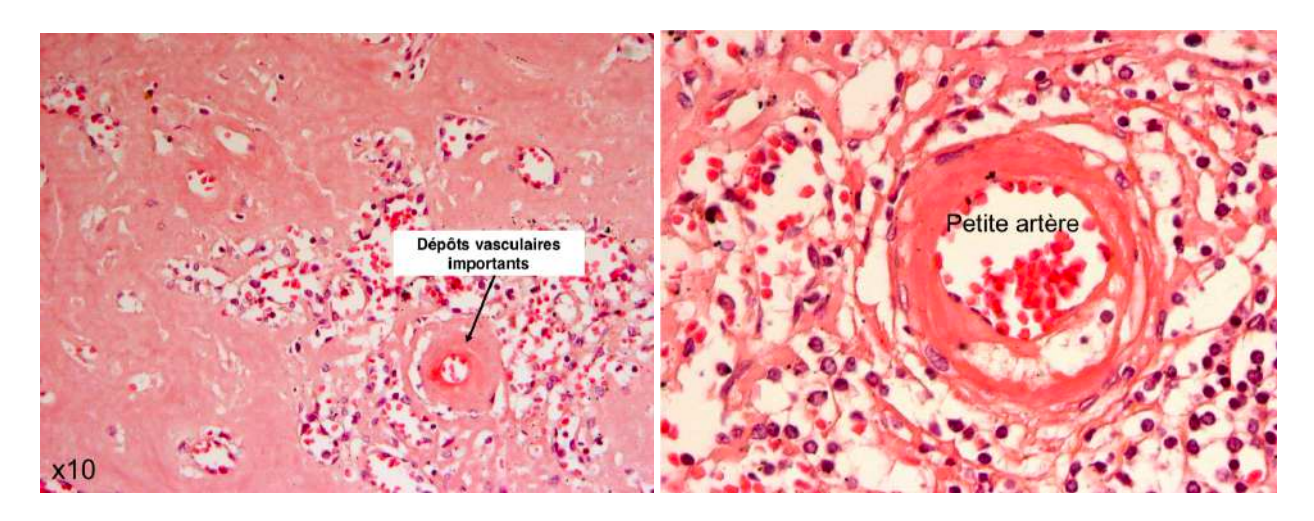

§ Les dépôts d'amylose **(amorphes et éosinophiles)** sont surtout distinguables sur les **parois artérielles.**

*Avant de passer au quizz de fin de séance voici les objectifs énoncés dans les diapos de l'ED, ils contiennent les structures à savoir repérer sur une coupe :*

- § *Sur une coupe de foie normal : les hépatocytes, les sinusoïdes, l'espace porte (artère, veine, canal biliaire) et la veine centrolobulaire.*
- § *Sur une coupe de foie avec cirrhose : les hépatocytes, les bandes de fibrose, les nodules hépatocytaire et l'infiltrat inflammatoire (lymphocytes).*
- § *Sur une coupe de foie avec amylose : les sinusoïdes, l'espace porte, les dépôts d'amylose diffus, les dépôts dans les parois artérielles.*

*Le quizz qui va suivre a été fait en ED, il permet de réviser l'anapath et est constitué des quizz de l'ED1 et de l'ED2. Les diapos sont en ligne et leur utilisation est très conseillée au moins pour voir les différentes couleurs.*

# **IV) Quizz de fin de séance**

1) Généralités – Prélèvements

Qu'est-ce qu'une analyse cytologique ?

ð *Il s'agit de l'étude de cellules isolées, déposées sur une lame de verre.*

#### Citer quelques prélèvements analysés en cytologie :

- ð *Les liquides d'épanchement (plèvre, péricarde, péritoine…), frottis cervico-vaginal, lavage broncho alvéolaire, appositions ganglionnaires…*
- Ronéo 10, UE2 Anapath ED2 Page 7 sur 14

Quelles sont les différentes étapes nécessaires à l'analyse microscopique d'un prélèvement chirurgical envoyé au laboratoire d'anatomie pathologique ?

ð *1) La prise en charge à l'état frais, après enregistrement du prélèvement… 2) La fixation, au formol le plus souvent. Il s'agit d'une immersion de la pièce dans 10 fois son volume. Cette manipulation a pour but de stabiliser le tissu et éviter l'autolyse. 3) L'examen macroscopique c'est-à-dire la description, sélection et prélèvement de la pièce et des lésions. 4) L'inclusion, en bloc de paraffine (manuelle) après déshydratation et imprégnation du tissu (automate). 5) La coupe au microtome et l'étalement sur la lame. 6) Et enfin la coloration grâce à l'automate à coloration.*

Comment s'appelle la coloration de routine des prélèvements ?

ð *La coloration HES (Hématéine Éosine Safran).*

Quelles sont ces colorations spéciales et que mettent-elles en évidence ?

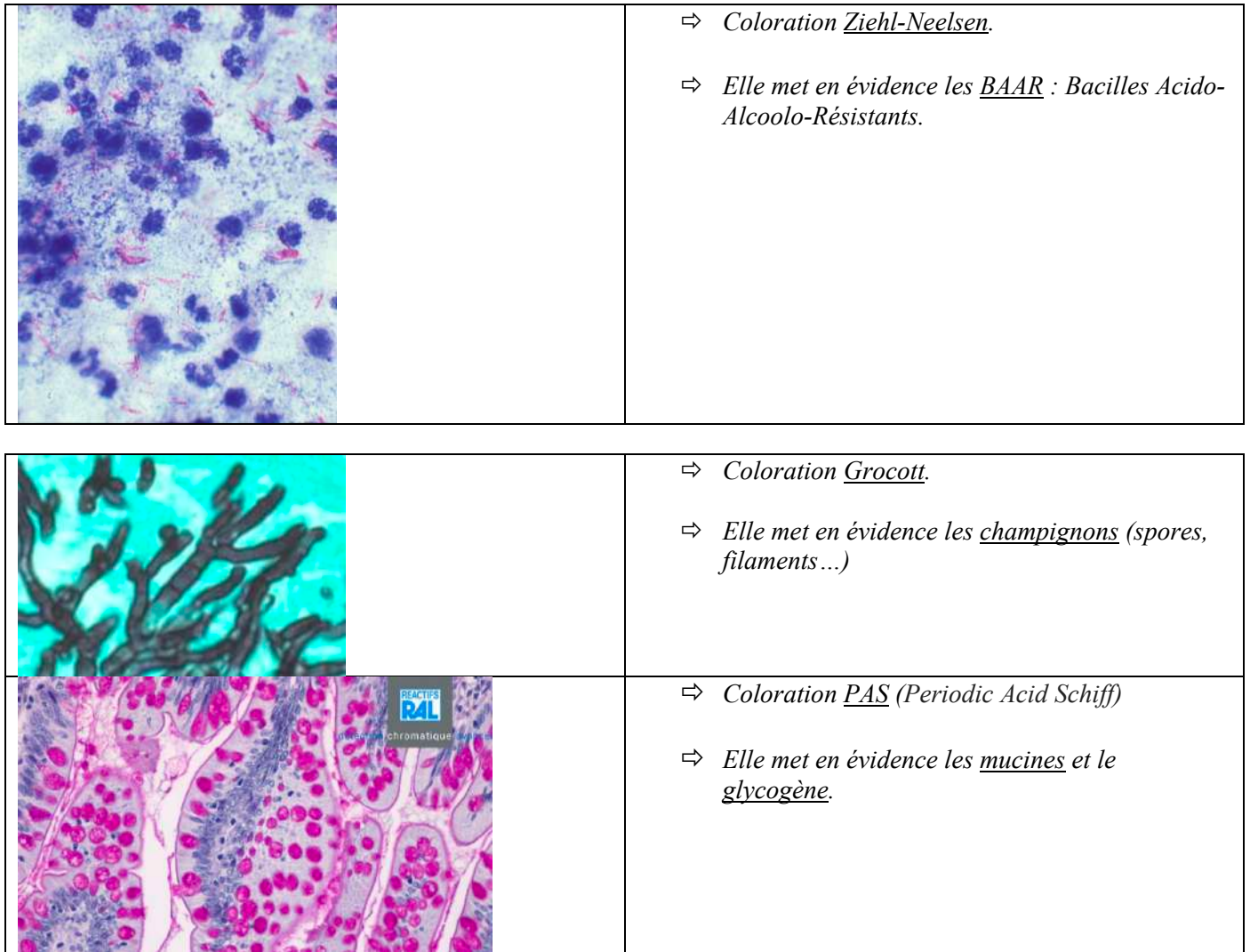

2) Lésions élémentaires

Qu'est-ce que la métaplasie ?

- ð *C'est une anomalie tissulaire acquise résultant de la transformation d'un tissu normal en un autre tissu normal, de structure et de fonction différentes.*
- ð *C'est un processus le plus souvent pathologique sous l'effet d'une cause toxique, chimique, inflammatoire…*

Donner des exemples :

- ð *Métaplasie malpighienne de l'épithélium bronchique ;*
- ð *Métaplasie intestinale de l'estomac/ de l'œsophage.*

Ronéo 10, UE2 Anapath ED2 Page 8 sur 14

Identifier sur une coupe la muqueuse normale et la muqueuse métaplasique (réponse à droite) :

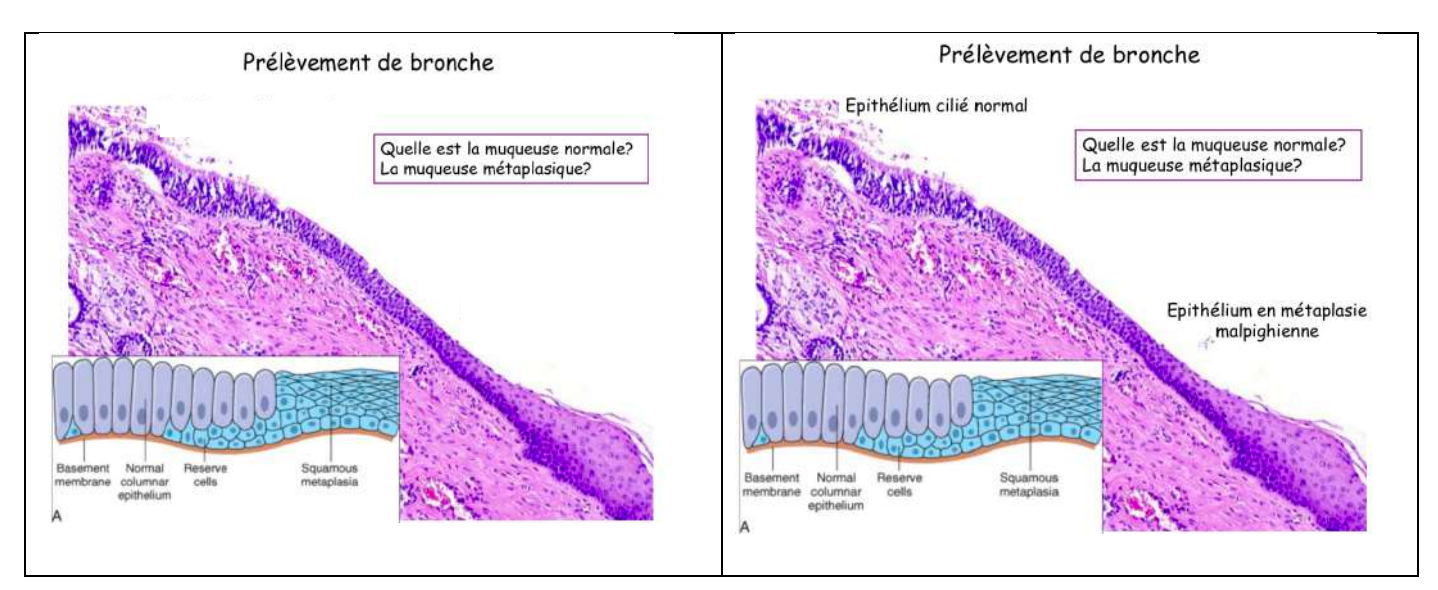

Ici on nous demande à nouveau d'identifier sur une coupe la muqueuse normale et la muqueuse métaplasique mais cette fois-ci sur un prélèvement d'estomac. *Malheureusement sur la diapo la réponse est déjà marquée… C'est la zone entourée qui est la muqueuse métaplasique. Pareil pour les 2 autres coupes.*

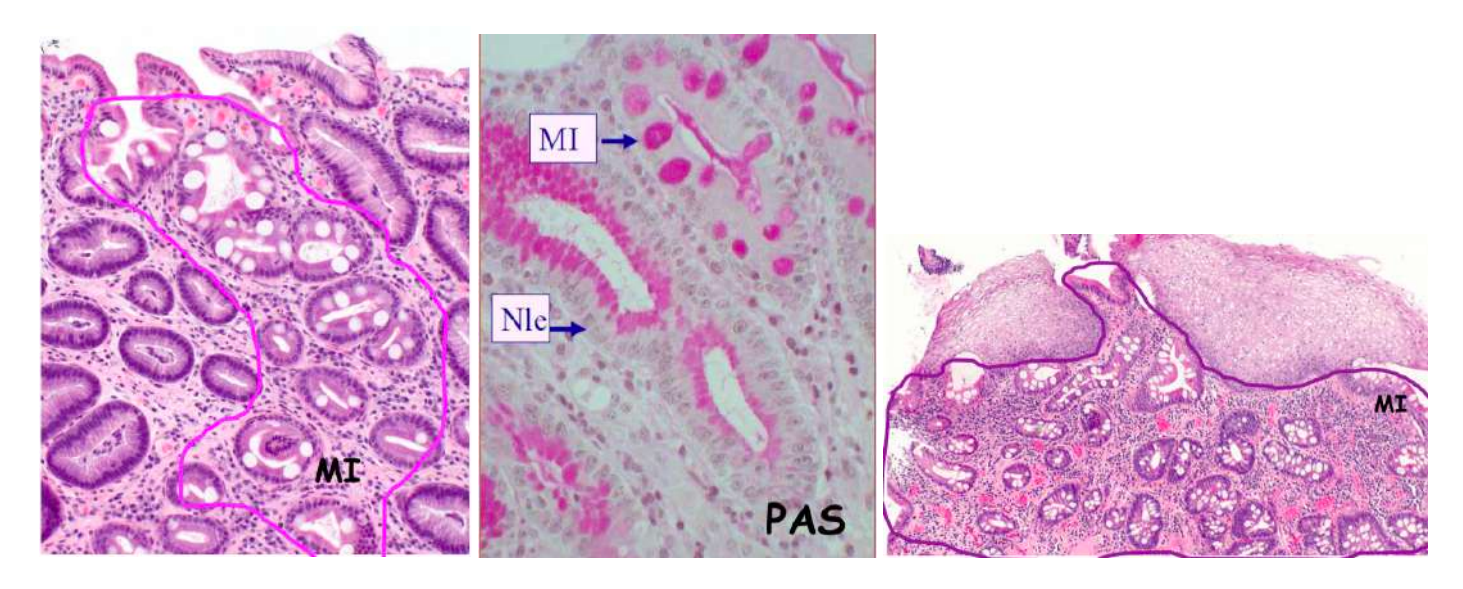

3) Inflammation

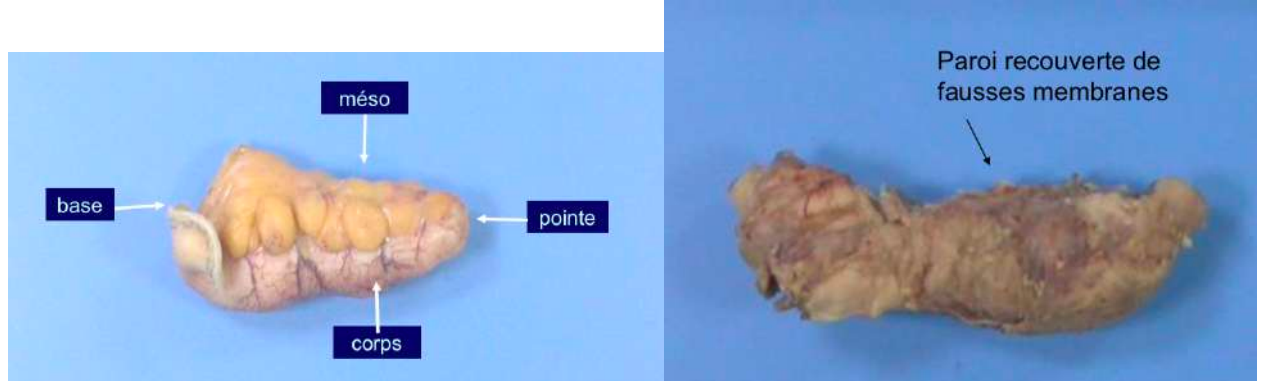

Ici on peut voir un appendice normal à gauche contre un **appendice anormal** à droite. On peut supposer une **inflammation aigue** et une probable perforation dû à une **péritonite appendiculaire**.

On nous demande où sont les territoires conservés et où sont les territoires pathologies sur une coupe de l'appendice anormal:

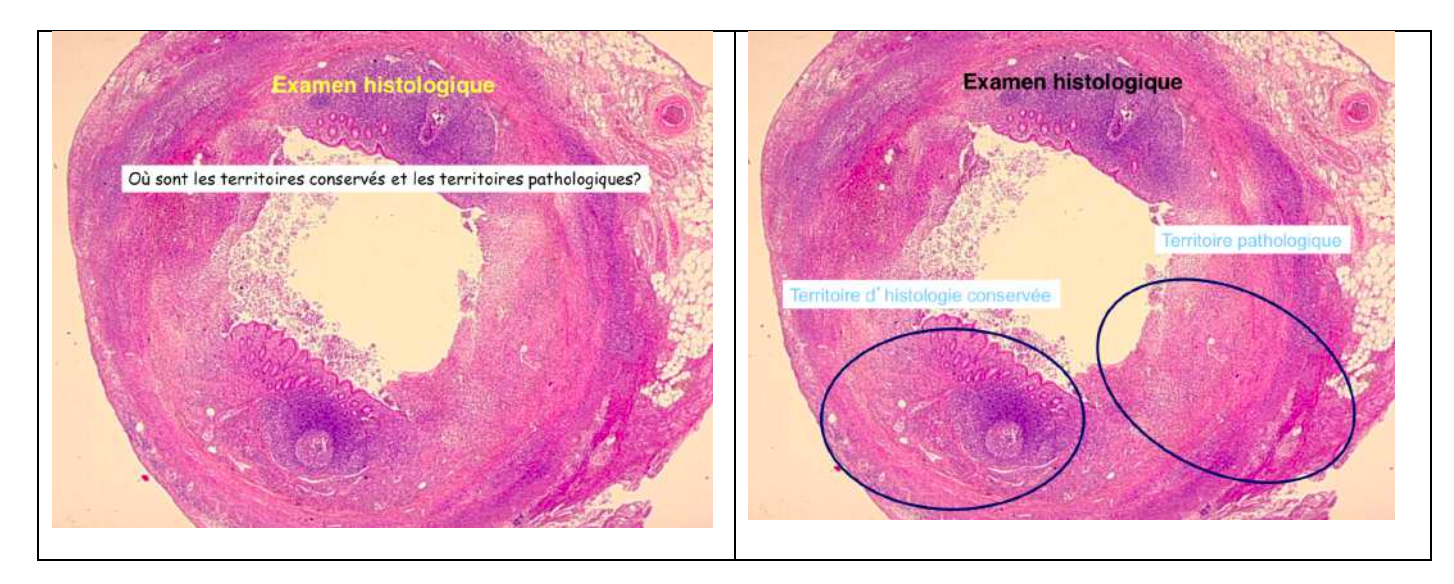

L'examen histologique va nous permettre de confirmer le diagnostique d'inflammation aigue et de péritonite : *(la chargée d'ED a seulement lu les diapo)*

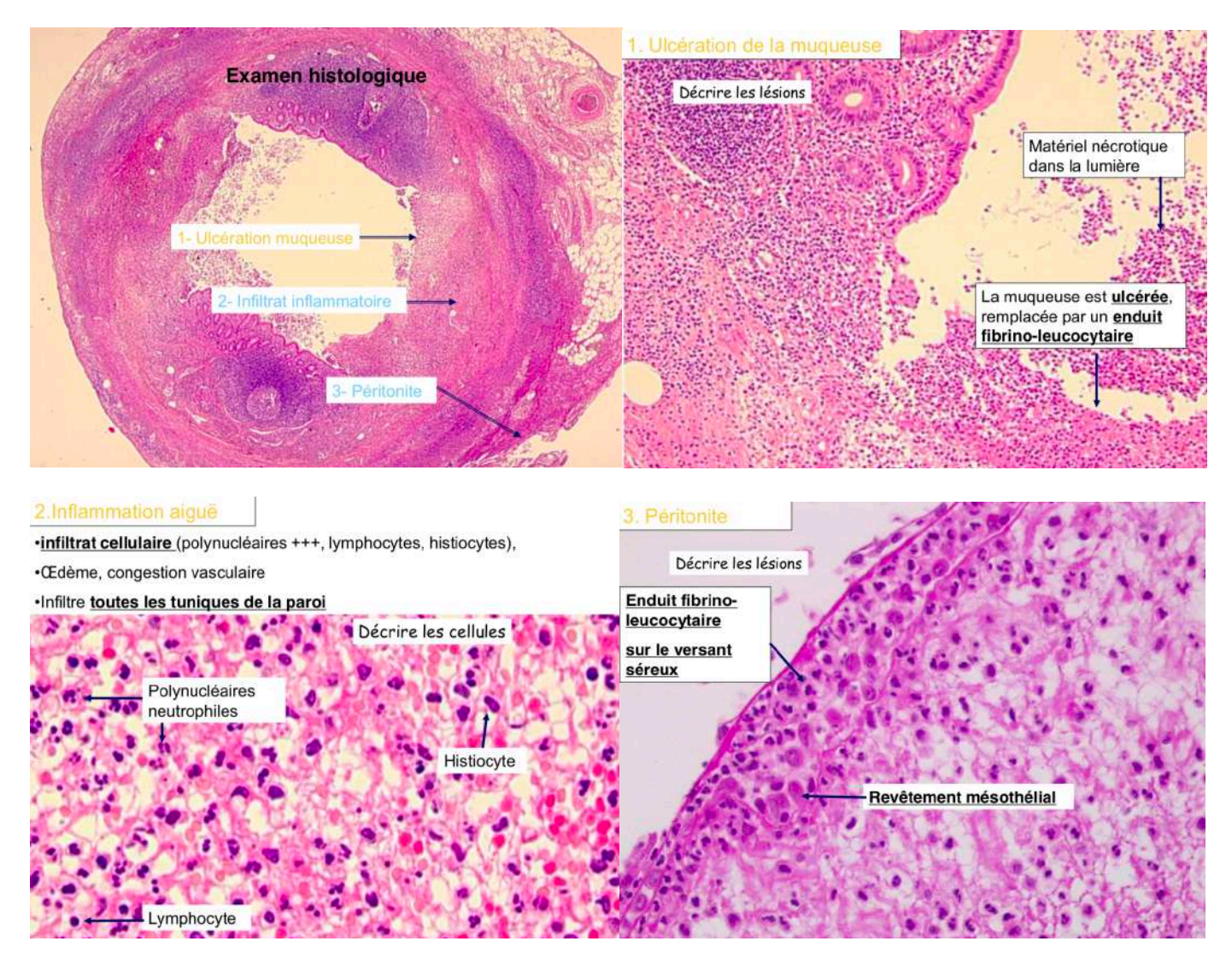

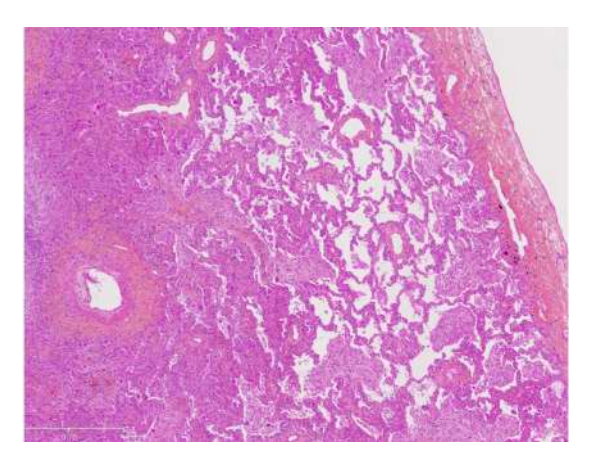

ð *On reconnaît le poumon dont on peut distinguer les alvéoles.*

Même cas mais à fort grossissement : Quel élément morphologique vous permet de suspecter une pneumonie virale ?

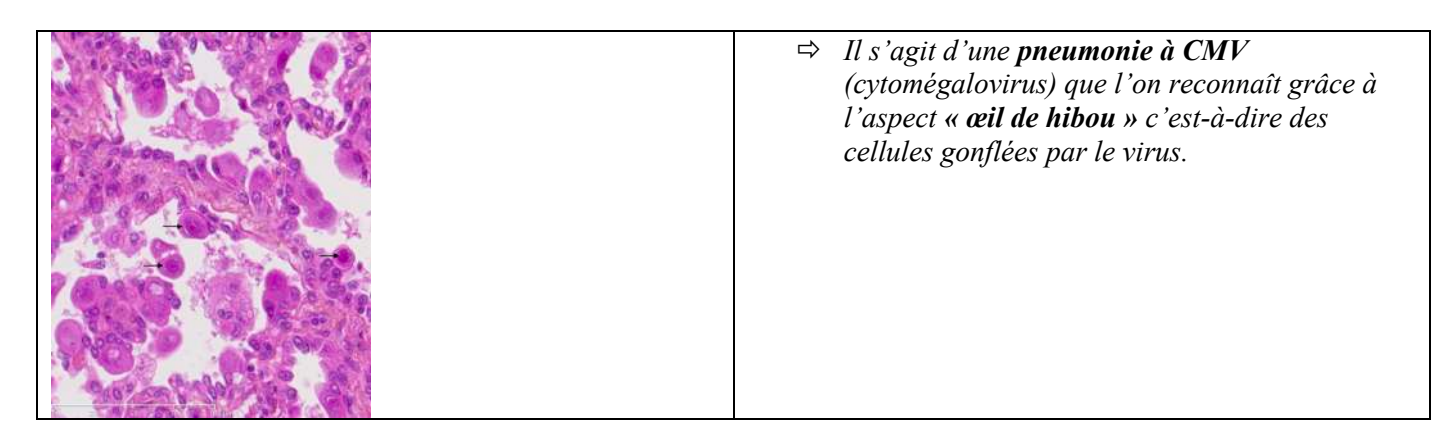

Quand parle t-on d'une inflammation spécifique ? Donner des exemples :

- ð *Lorsqu'il y a des lésions histologiques évocatrices d'une étiologie. Lorsqu'il est possible de mettre en évidence in situ l'agent pathogène.*
- ð *Exemples : Granulomes épithélioïdes et gigantocellulaires avec nécrose (tuberculose) Granulomes épithélioïdes et gigantocellulaires sans nécrose (sarcoïdose) Réaction à corps étranger…*

Comment appelle t-on ce groupement cellulaire ?

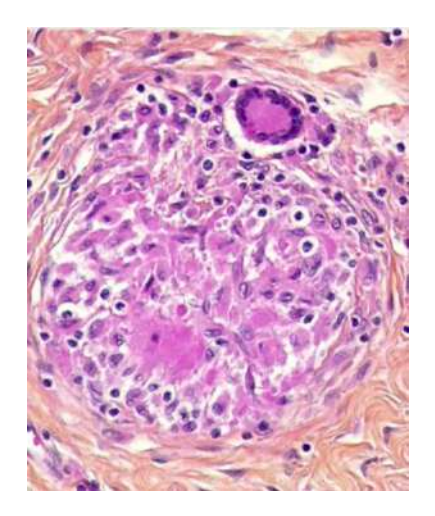

Ronéo 10, UE2 Anapath ED2 Page 11 sur 14 ð *Il s'agit d'un granulome épithélioïde et gigantocellulaire (ou granulome tuberculoïde).*

Quelles sont les cellules constituant un granulome tuberculoïde ?

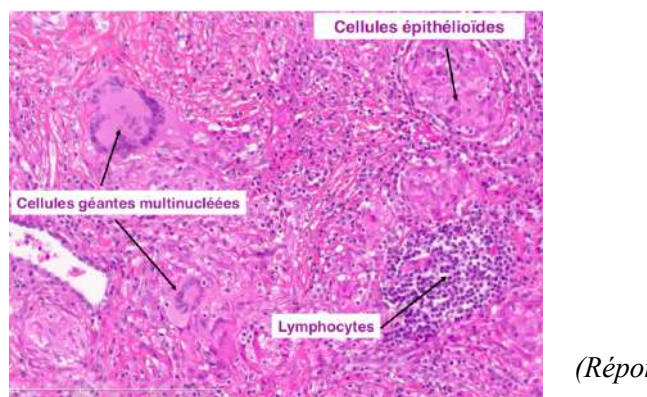

*(Réponse en image)*

Quel élément permet d'évoquer une infection à mycobactéries (BK/BAAR) devant une lésion granulomateuse ?

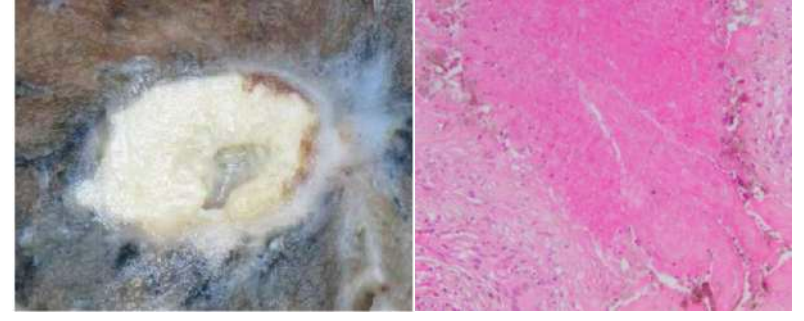

ð *La nécrose caséeuse (image).*

Peut-on voir les BAAR sur les coupes histologiques standard ? ð *Non on ne peut pas les voir en coloration standard HES, seulement en coloration de Ziehl.*

De quel organe s'agit-il ? Comment s'appelle cette lésion ?

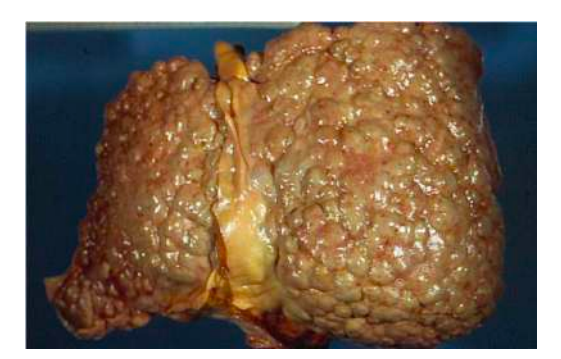

ð*Il s'agit du foie et nous sommes ici face à une cirrhose (nodules +++)*

Quelle biopsie hépatique correspondrait au foie précédent ?

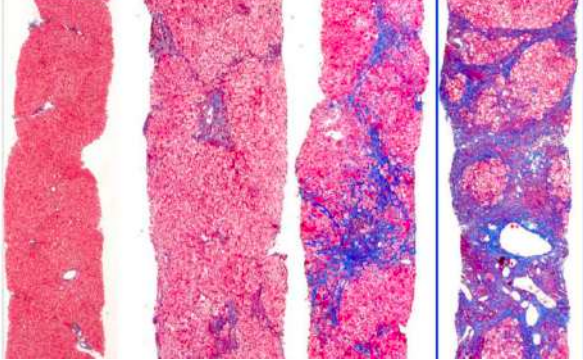

Ronéo 10, UE2 Anapath ED2 Page 12 sur 14 ð *Il s'agit de celle entourée (la plus à droite).*

Qu'est ce qui est coloré en bleu sur cette lame ?

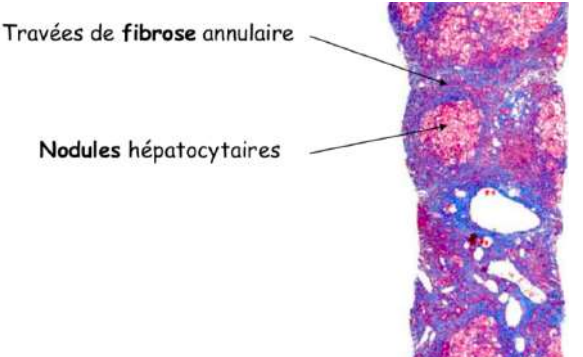

ð *Il s'agit du collagène (en coloration spéciale, Trichrome de Masson).*

Donner la définition de « fibrose » ?

- ð *Lésion élémentaire du tissu conjonctif, définie par une augmentation des constituants fibrillaires de la MEC dans un tissu ou un organe (collagène, fibres élastiques…).*
- ð *C'est une composante fréquente des processus inflammatoires. (inflammation chronique => fibrose)*
	- 4) Pathologie métabolique

Voici deux « pathologies » de surcharge touchant le foie. Comment s'appellent-elles ?

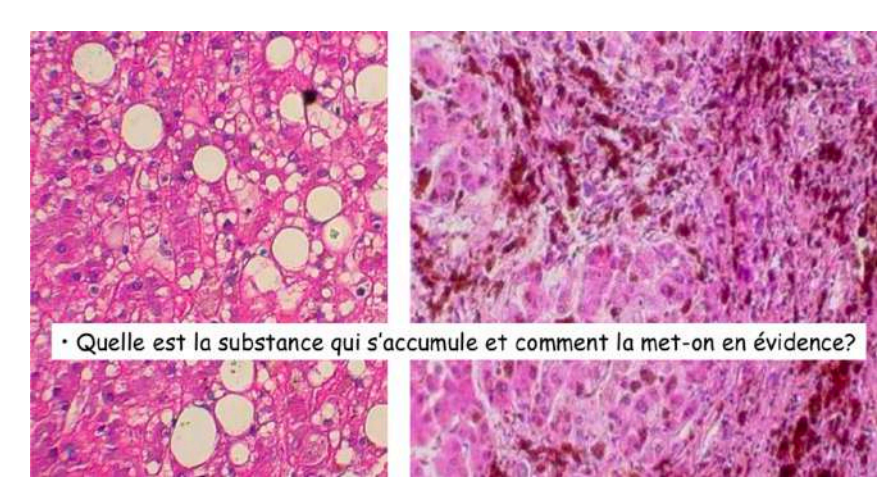

- ð *A gauche il s'agit d'une stéatose. Ce sont les triglycérides qui s'accumulent et on les met en évidence avec la coloration huile rouge (ORO) sur coupe congelée.*
- ð *A droite il s'agit d'une hémochromatose. C'est le fer qui s'accumule et on le met en évidence avec la coloration de Perls.*

Parmi ces trois images, lesquelles correspondent à de l'amylose ?

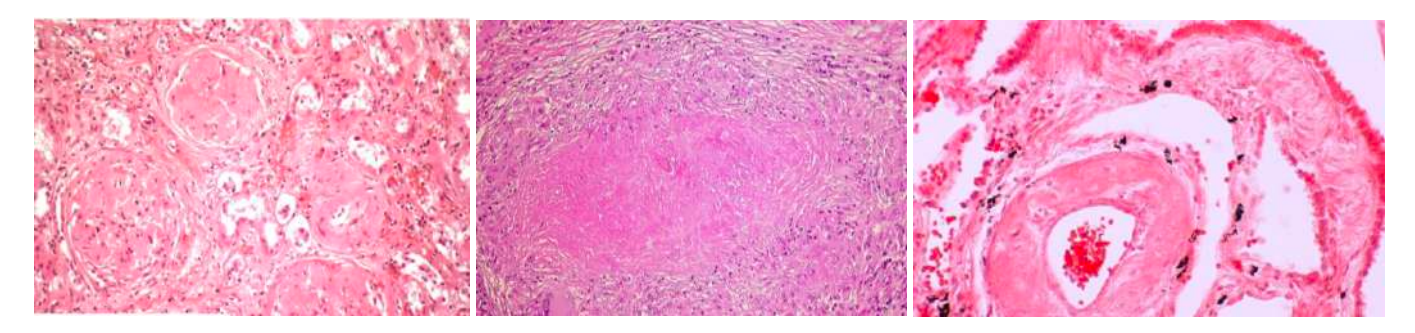

- ð *Celle de gauche nous montre une amylose rénale.*
- ð *Celle du milieu nous montre une nécrose caséeuse.*
- ð *Celle de droite nous montre une amylose.*

L'aspect en coloration standard est-il suffisant pour conclure à une amylose ?

ð *Non, cela nécessite une coloration Rouge Congo (dépôts en rose rouge) et avec la lumière polarisé on a une biréfringence ou dichroïsme jaune-vert.*

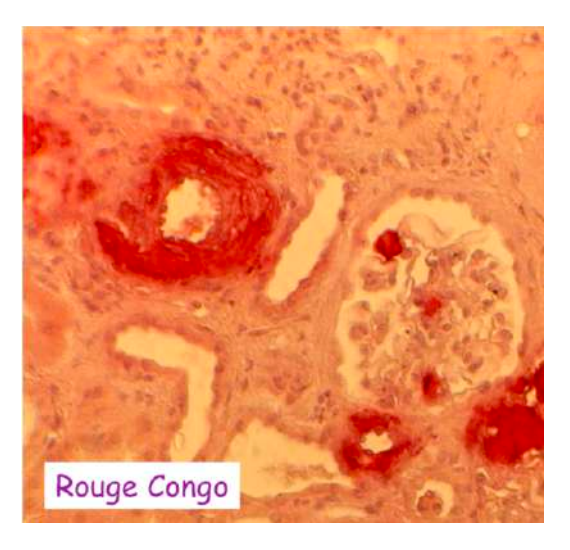